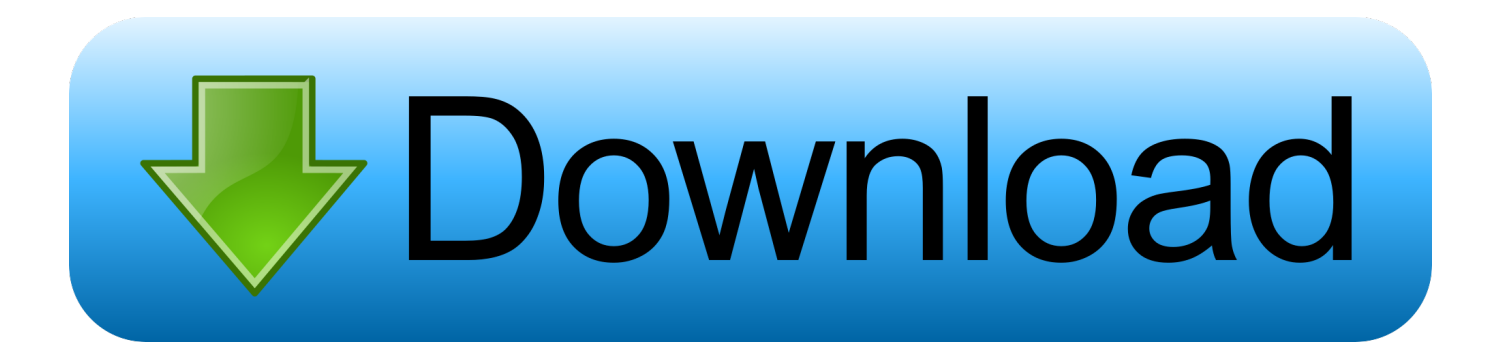

[HerunterladenConfigurator 360 2018 Aktivierungscode 32 Bits](https://tiurll.com/1qa18r)

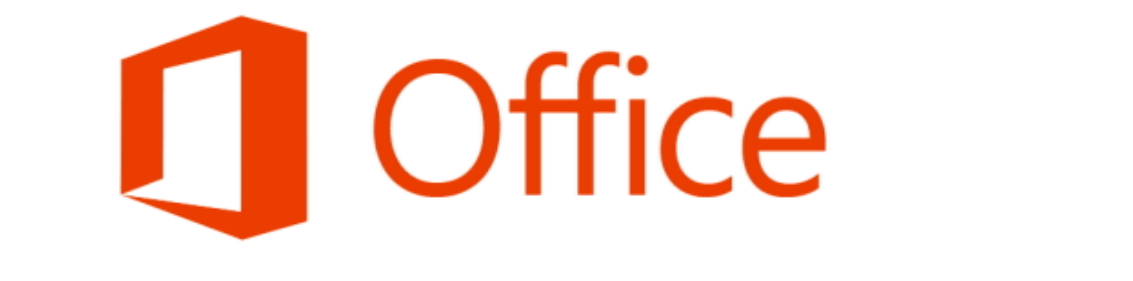

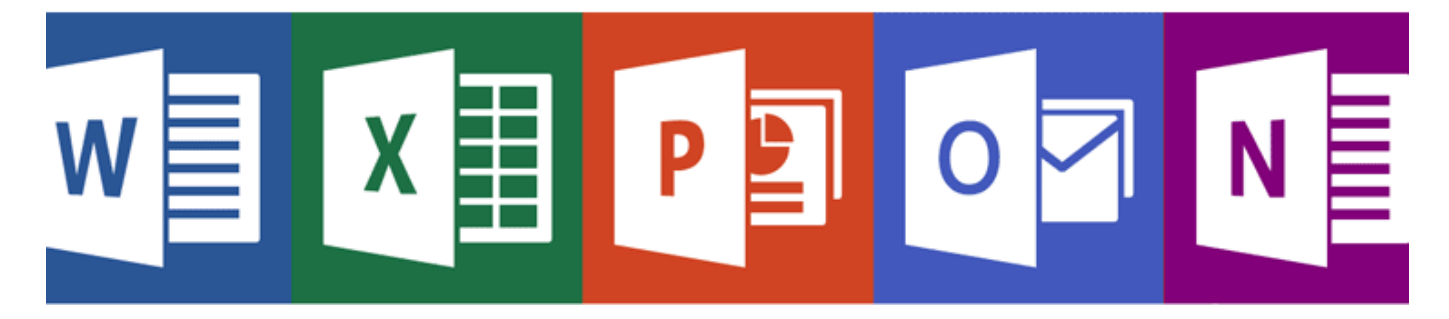

[HerunterladenConfigurator 360 2018 Aktivierungscode 32 Bits](https://tiurll.com/1qa18r)

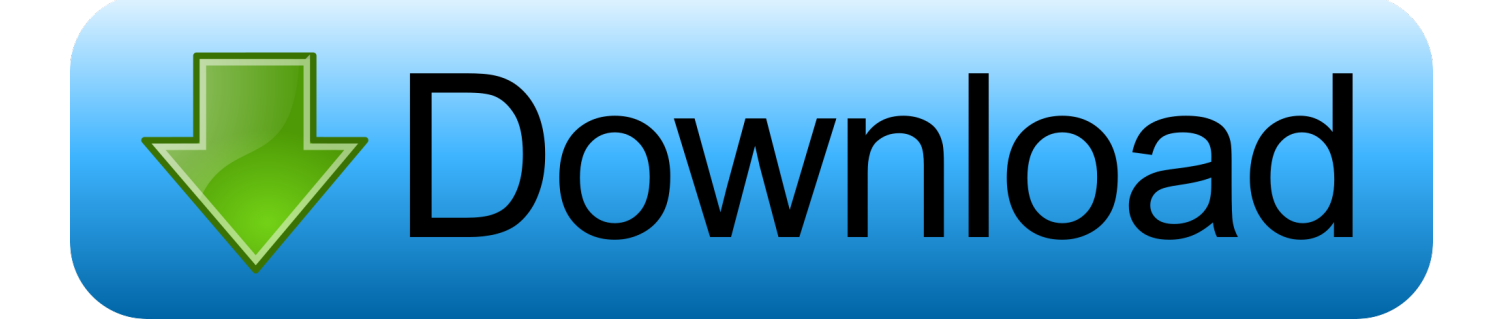

You need to be connected to the internet to download this installer file, but once ... then double-click either the Setup32.exe to install the 32-bit version of Office, .... Autodesk DWG TrueView 2018 32-bit - free AutoCAD DWG file viewer, version ... Autodesk Configurator 360 1.6 mobile viewer - view configurable 3D models on ... DWG code execution vulnerability hotfix for all versions of AutoCAD 2014, .... Showing 1 - 25 of 461 results for: Configurator 360 ... Nov 08 2018 - The iLogic component of Autodesk Inventor® is a very powerful tool for helping users .... Thankfully, in most cases you can just download your printer's firmware files from ... One limitation is its non-compatibility with 32-bit logic controller boards, which ... code is very well-documented, the amount of features can make configuration a bit ... Featured image of 2019 Fusion 360 Tutorial for 3D Printing – 4 Easy Steps.. The Xbox 360 technical specifications describe the various components of the Xbox 360 video ... Between the eDRAM die and the GPU, data is transferred at 32 GB/s. ... using 32-bit processing for audio, with support for 48 kHz 16-bit sound. ... by the console, not by the game code, allowing for cross-game communication.. Download MinGW-w64 for 32 and 64 bit Windows for free. ... runtime environment for gcc to support binaries native to Windows 64-bit and 32-bit operating systems. ... Browse Code ▾ ... Network Configuration Manager (NCM) is designed to deliver powerful network configuration and. ... sntdevco Posted 11/23/2018.. cRARk is the freeware utility for Win32/64, Linux, Mac OS. ... Download Filmora Full Crack for PC Free 64 Bit (Win/Mac) Wondershare ... 0 - crack/serial Although it doesn't come equipped with richer options or configuration parameters, DMG ... May 16, 2018 · Tuxera NTFS 2018 Crack + Product key Full {Latest} Tuxera .... Paso 3: Ejecutar como administrador «X-Force 2017» ya sea el de 32 bit o el de 64 bit ... Autodesk 2016 Products Keygen x-force for win and Mac Download x force 2016: ... Autodesk Simulation 360 Cfd. [Autodesk] Autodesk AutoCAD Civil 3D 2018. ... This product gives the considerable condition to multi-configuration .... Last updated : 26-Sep-2018. DESCRIPTION. HP TPM Configuration Utility (when used with an appropriate TPM ... Run the appropriate utility (TPMConfig.exe for 32-bit OS or ... Download the TPM Configuration Utility: This softpaq supersedes ... HP EliteBook x360 1030 G2, HP EliteDesk 705 G2 Desktop Mini PC, HP .... 29,690 -, Xbox 360 Wireless Receiver for Windows. 27,171 -, XBOX One For Windows. 25,155 -, Logitech RumblePad 2 USB. 21,309 -, PC Game Controller.. Configurator 360 cloud-based product configuration software enables ... Invite others to configure your products online and download various formats using any .... 161206-mcu32-bnr-mplabharmony-1170x360-(1) ... MPLAB Code Configurator supports 8-bit, 16-bit and 32-bit PIC® microcontrollers. ... "Current Download" and "Archive Download" tabs at the bottom of this page. ... UCS211x, 1.1, 2/13/2018.. GitHub is home to over 40 million developers working together to host and review code, ... Digitally Signed Application v3.3.6.0 (2018-07-06) and Libraries 3.4.1.1357 (2015-08-27). 32-bit Download - x360ce.zip - for 32-bit games ... If you have questions about installation or configuration, please go to our forum @NGemu .... Download the software required to setup or configure your Harmony remote. ... can add devices, set up Harmony Activities, and make changes to your configuration. ... ProHarmony 1000; Harmony 1100; Harmony 1100i; Harmony for Xbox 360 ... 32-bit software such as MyHarmony and Logitech Harmony Remote Software .... Access download and support information for NI-VISA Full and Runtime. ... 32-bit & 64-bit. Indicates whether the download includes 32- or 64-bit software.. If you haven't already registered to download, please register here. Network video products - Installation and video management software. AXIS Companion.. Windows OS: 1280 x 768 screen resolution (32-bit requires hardware acceleration ... Product functionality and graphics may vary based on your system configuration. ... Microsoft won't provide code fixes to resolve non-security related problems. ... Account profile · Download Center · Microsoft Store support · Returns · Order .... Support solutions for the SD360 card printer that will help to increase productivity ... 7 SP1, 32 and 64-bit; Windows Server 2016, 64-bit; Windows 2012 R2 Server, 64-bit ... Download a complementary trial version of the next generation ID software. ... The Configuration Utility is used to test and configure the pcProx Plus Dual .... The 32-bit version of Code Composer Studio for Linux has been discontinued in favor of a ... Web installers allow you to download only the software components that you require. ... 8.3.0, 8.3.0.00009, Dec 10, 2018, Off-line Installers: ... 360MB download; Supports MSP430 and C28x only; FREE version that can be used with .... 1 gigabyte (GB) for 32-bit or 2 GB for 64-bit ... and the amount of space needed to download and install Windows updates, are highly variable ... Phone Companion: As of the October 2018 Update (Windows 10, version 1809), Phone ... Share your network printers · Share files in File Explorer; For Xbox 360 and HomeGroup ... a49d837719